GENESIS FORMAL FAUD-DISEÑO GRAFICO  $-2023-$ 

REDES VORONOI

# REDES VORONOI

Donde matemática y geografía se unen….. y como nosotros lo vinculamos a la forma……

El diagrama de Voronoi es una manera de dividir el espacio en varias regiones. De este modo, se determinan unos puntos llamados «semillas», algo así como los puntos clave. En torno a ellos se agrupan todos los puntos que son más cercanos a él que a cualquier otra «semilla´».

Voronoi se utiliza en todos aquellos estudios en los que hay que determinar áreas de influencia. Es el caso, por ejemplo, de la cobertura de los centros hospitalarios, la cercanía de las estaciones de bomberos o las de las estaciones de metro, la de los centros comerciales, el control del tráfico aéreo o la telefonía móvil.

De hecho, los diagramas de Voronoi constituyen una de las funciones de análisis básicas en los Sistemas de Información Geográfica (SIG).

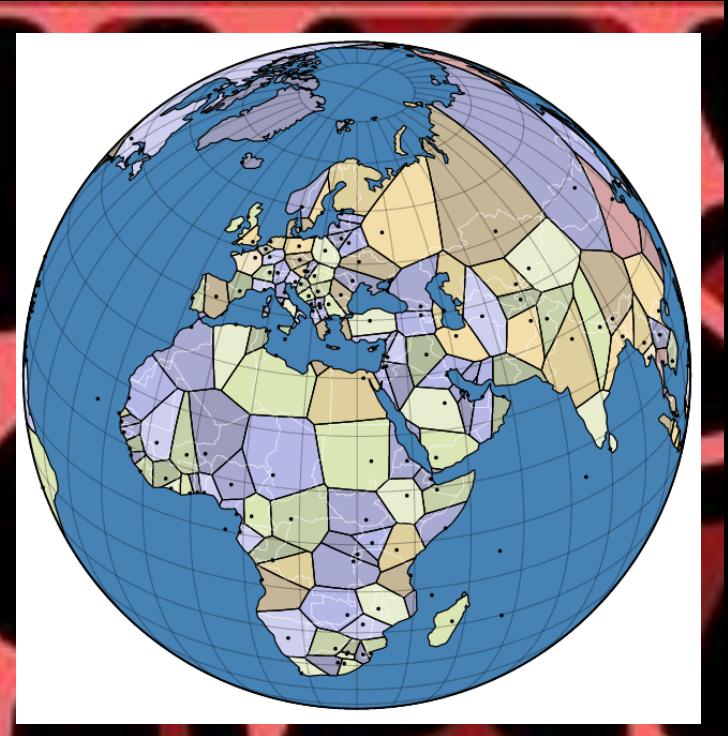

*El mundo, dividido en áreas de Voronoi, en función a las capitales más cercanas.*

En sentido geométrico, el diagrama de Voronoi establece los límites de las áreas de influencia del punto utilizado como centro de cada área, de forma que para un punto cualquiera se puede saber a qué área pertenece y qué centro es el más cercano.

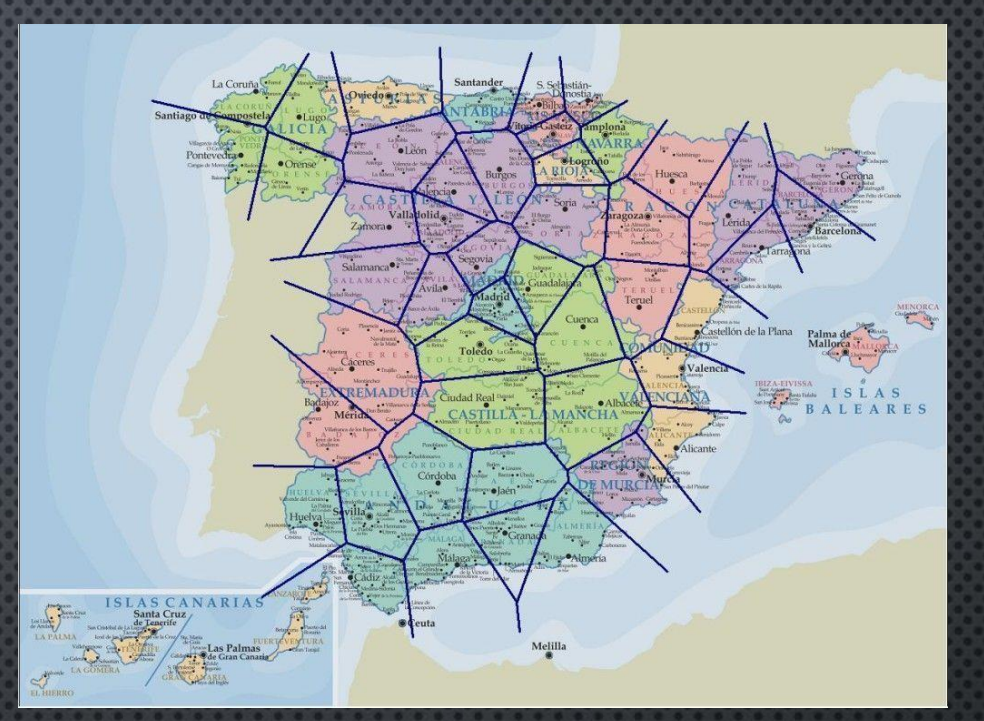

Diagrama de Voronoi superpuesto a un mapa provincial de España.

El uso informal de los diagramas de Voronoi se remonta a [Descartes](https://en.wikipedia.org/wiki/Descartes) en 1644. [\[10\]](https://en.wikipedia.org/wiki/Voronoi_diagram#cite_note-10) [Peter Gustav Lejeune](https://en.wikipedia.org/wiki/Peter_Gustav_Lejeune_Dirichlet) Dirichlet usó diagramas de Voronoi bidimensionales y tridimensionales en su estudio de formas cuadráticas en 1850. El médico británico [John Snow](https://en.wikipedia.org/wiki/John_Snow_(physician)) usó un diagrama similar al de Voronoi. en 1854 para [ilustrar cómo la mayoría de las personas que murieron en el](https://en.wikipedia.org/wiki/1854_Broad_Street_cholera_outbreak) brote de cólera de Broad Street vivían más cerca de la [bomba infectada de Broad](https://en.wikipedia.org/wiki/Soho#Broad_Street_pump) Street que de cualquier otra bomba de agua.

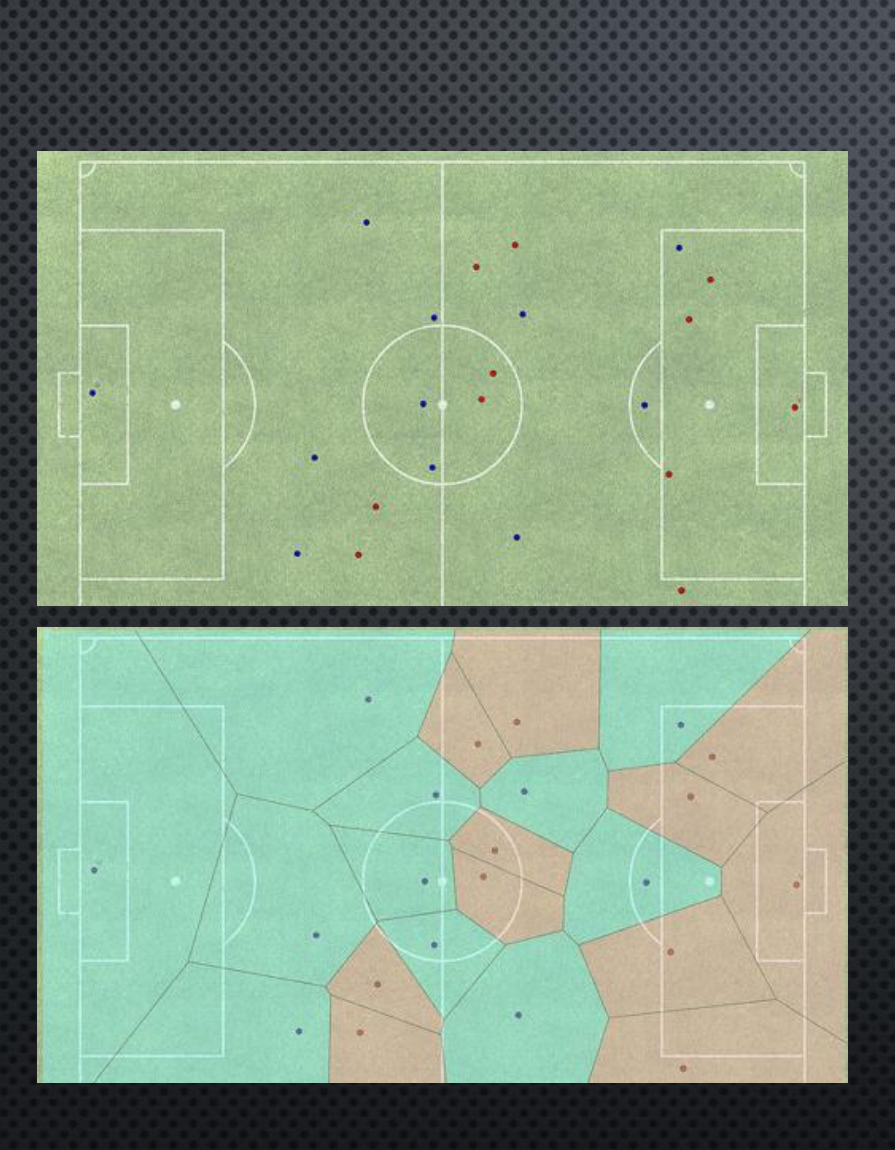

Si por ejemplo tenemos dos equipos (equipo rojo y equipo azul) que ocupan esta posición.

La ventaja posicional de un equipo sobre el otro puede que a simple vista no esté muy clara, pero si dibujamos el diagrama de Voronoi de los jugadores y coloreamos con dos colores las regiones de influencia asociadas a los jugadores de cada uno de los equipos, se puede observar que el equipo azul no sólo ocupa mayor región del campo, sino que sus regiones están todas conectadas, con lo cual se favorecen los pases entre los distintos jugadores de dicho equipo (cosa que no ocurre con el rojo). Como hemos dicho, este diagrama irá variando cuando se muevan los jugadores pero existen multitud de herramientas que permiten calcular estos diagramas en movimiento.

Lo único que necesitamos es un entrenador que sepa cómo aplicarlo. APLICACIONES DEL DIAGRAMA DE VORONOI Este concepto matemático se puede encontrar en multitud de lugares o situaciones. En la naturaleza, se pueden encontrar los ejemplos más visuales como pueden ser: la piel de las jirafas, (tiene que el pelo más grueso corresponde con el centro de cada mancha), un terreno seco ( las grietas se forman cuando la tierra se parte por las zonas más secas y, por tanto, el centro de cada fragmento son las zonas más húmedas), las hojas de determinadas plantas o las alas de las libélulas.

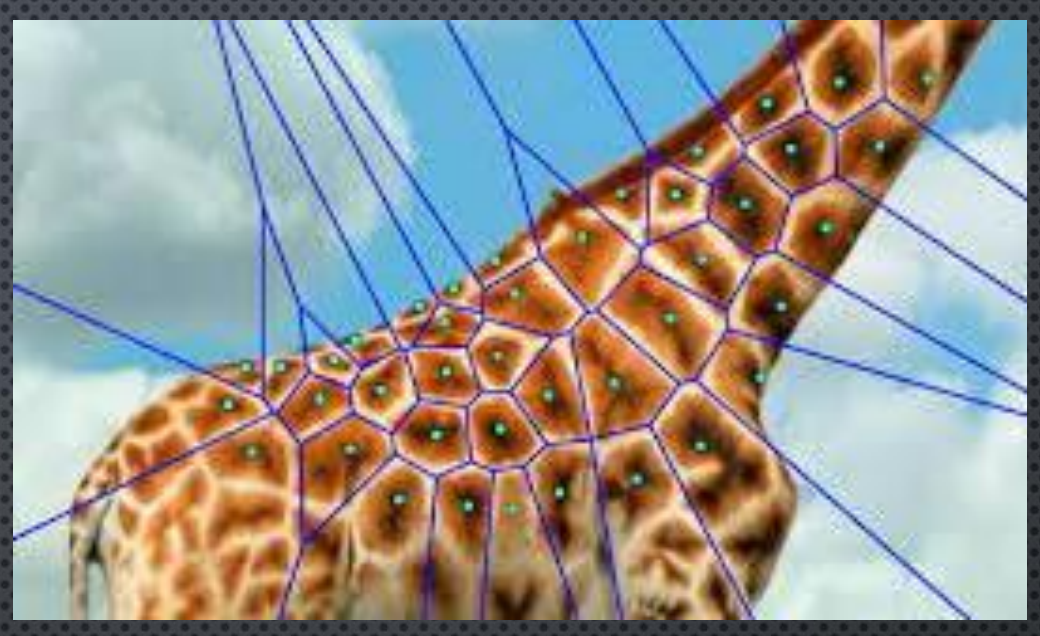

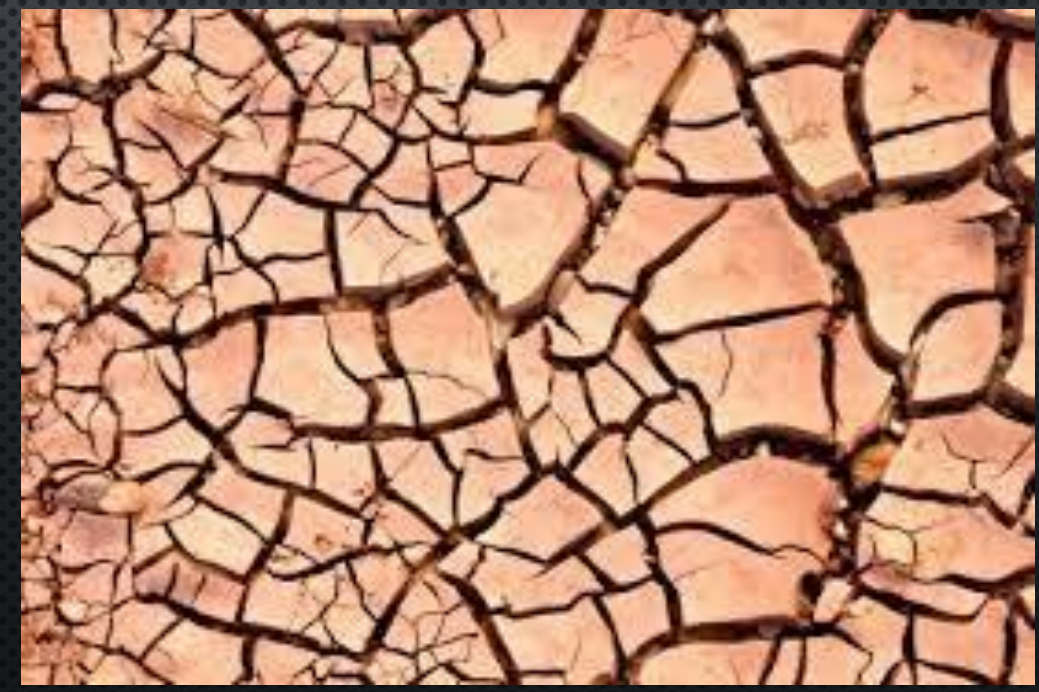

las hojas de determinadas plantas o las alas de las libélulas, cortando algunos frutos como el ajo.

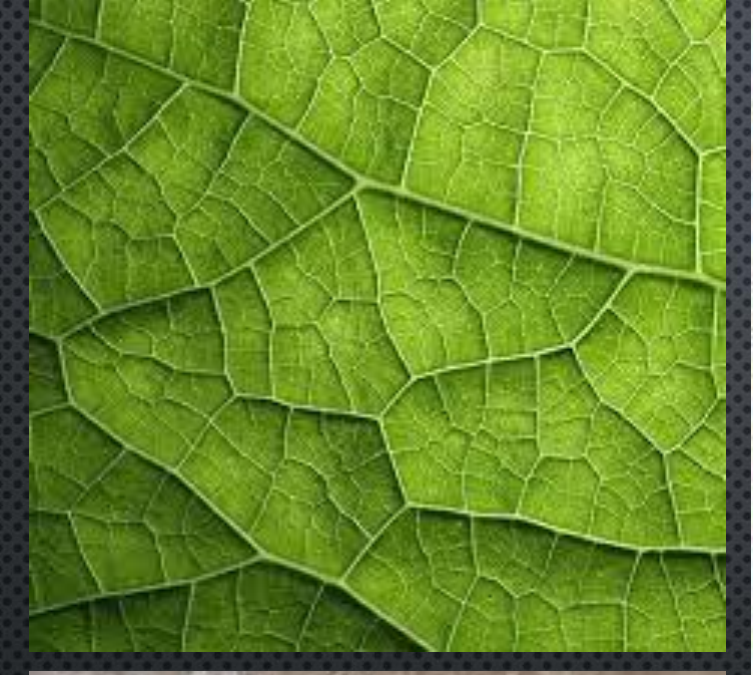

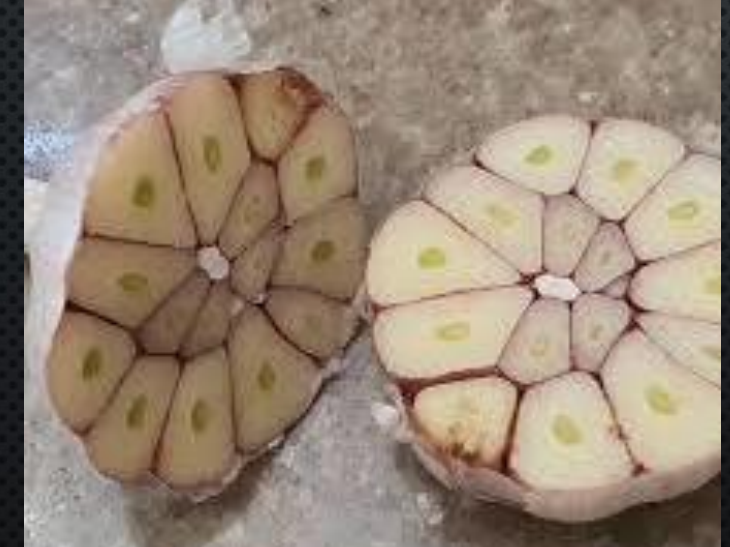

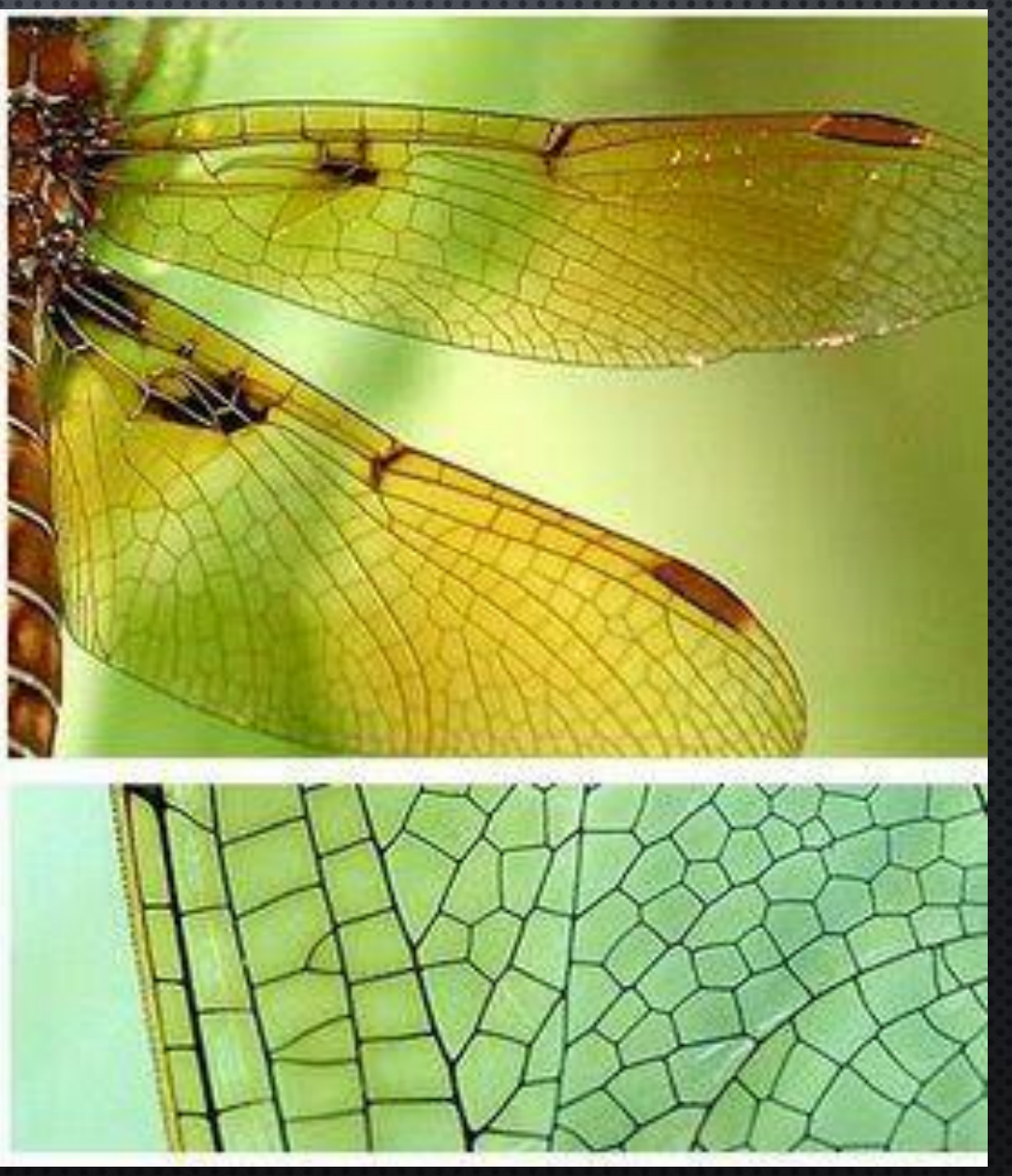

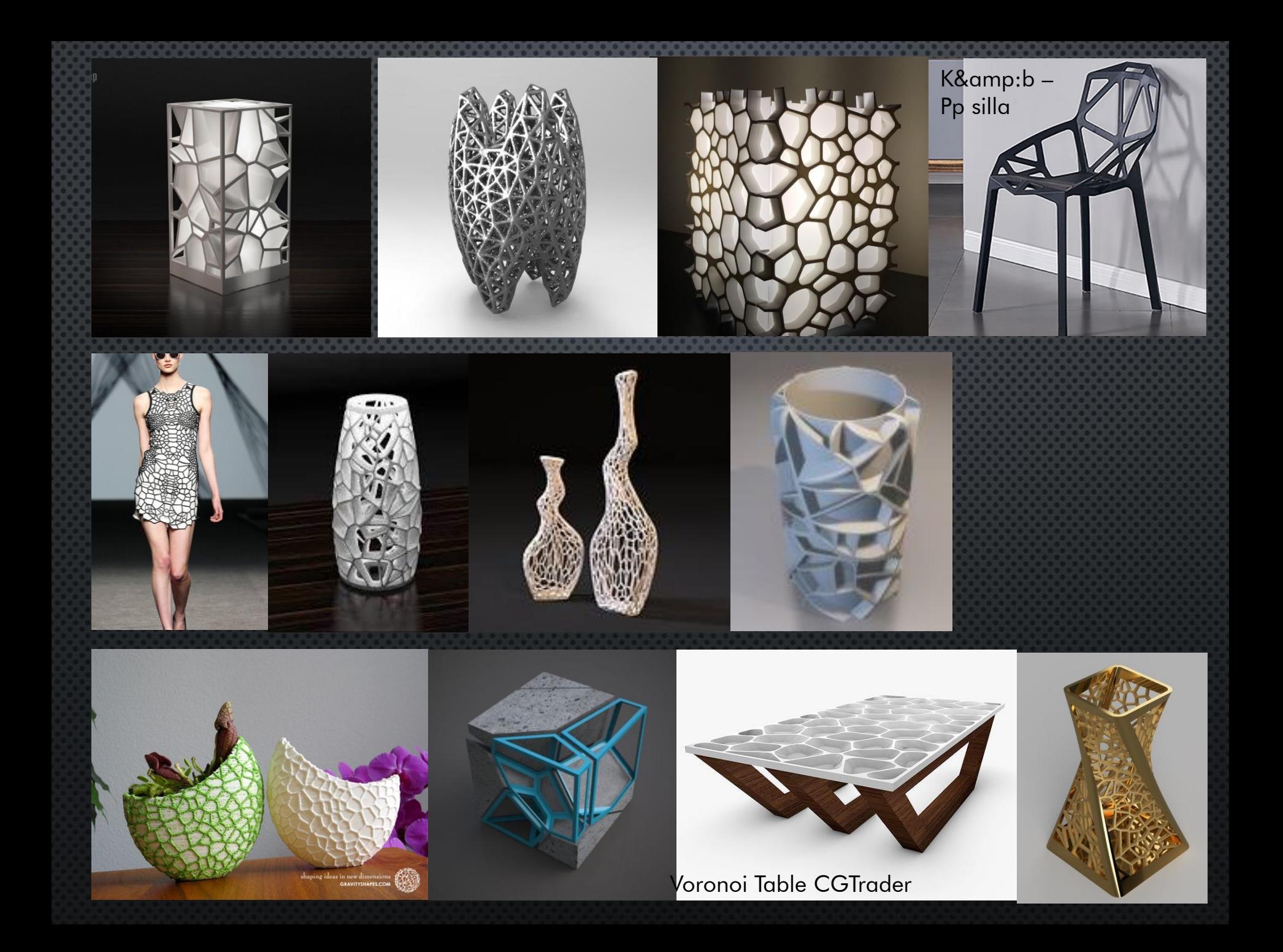

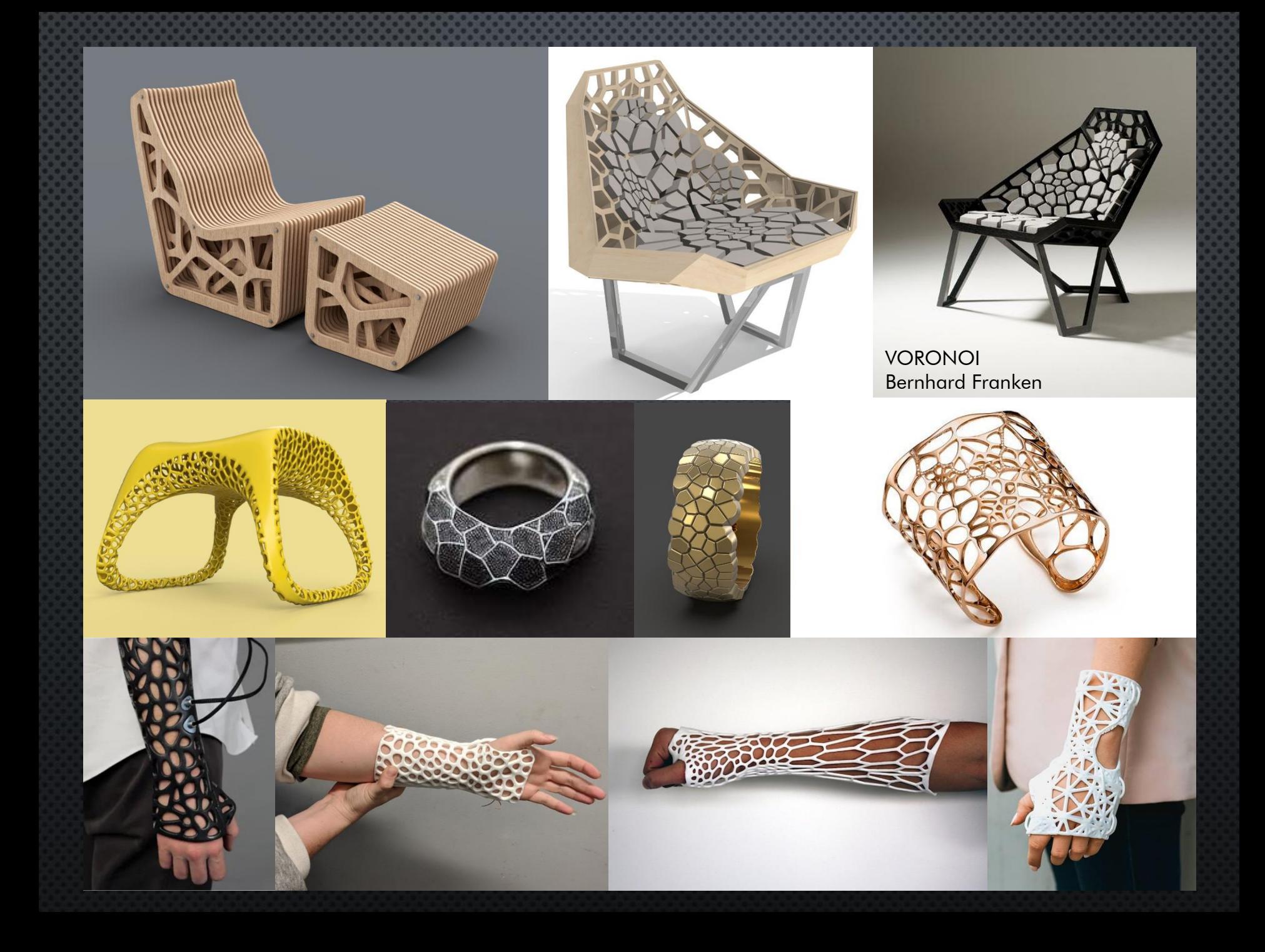

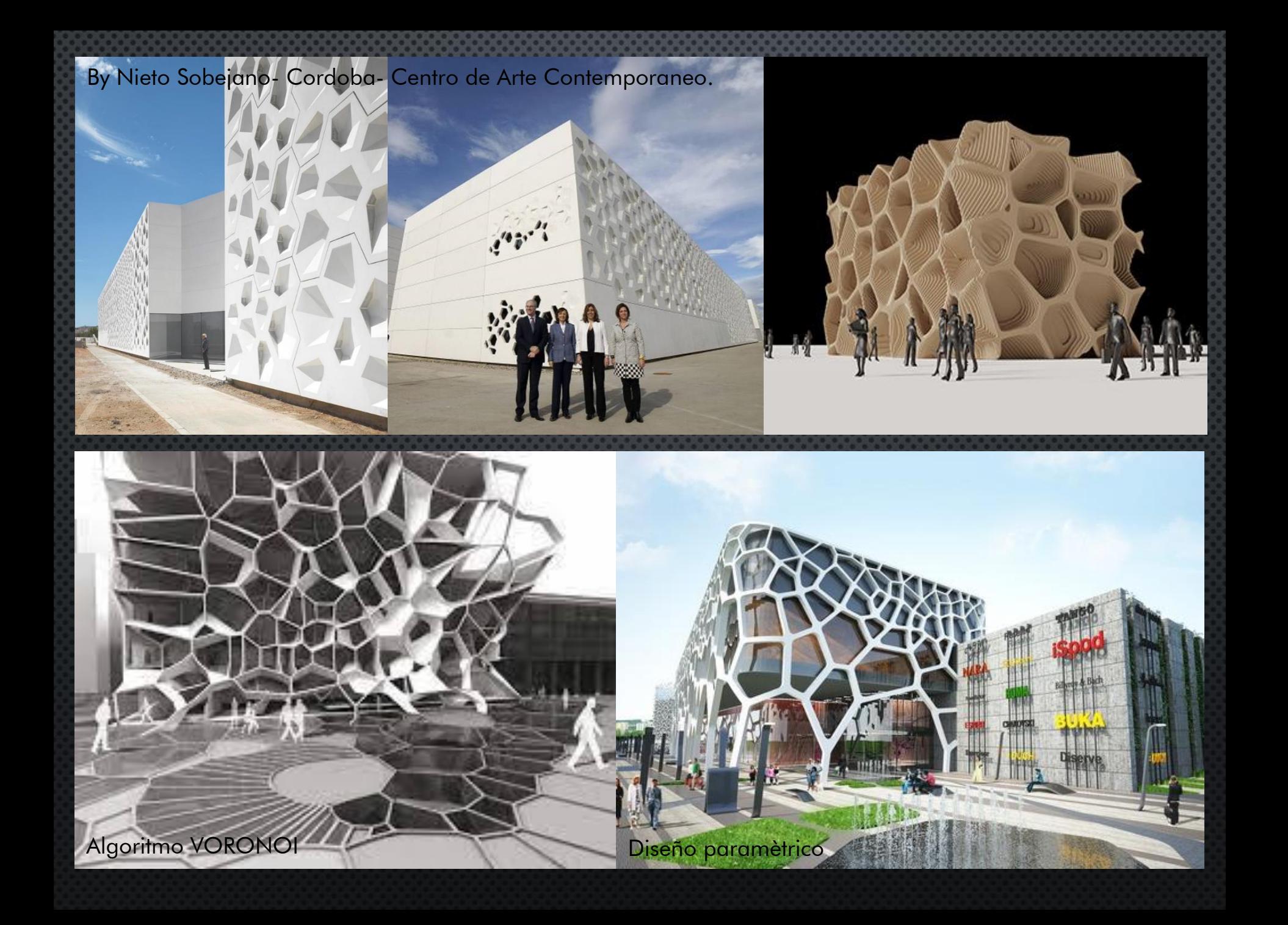

## **I CANTILEVER STRUCTURE I**

**Iaac** LIGHTWEIGHT STRUCTURES WAFRI OFF Z ALASCIO / RICARDO MAYOR

El pabellón fue diseñado con un patrón Voronoi e inspirado en la naturaleza. El patrón Voronoi tiene fuertes propiedades mecánicas estructurales debido a su geometría dada.

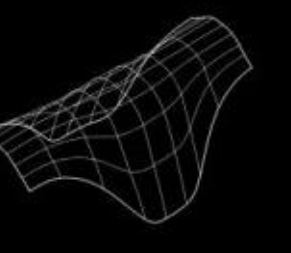

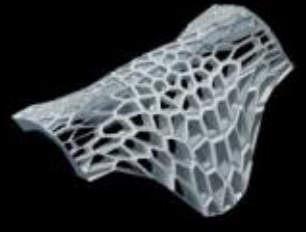

unit of Impec 150 size of windows: 2.00. must 6.89), mindl-40 extrudion distance: 1.00, max(1.65), minibility

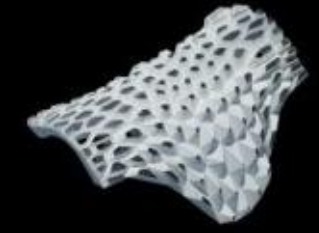

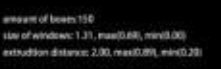

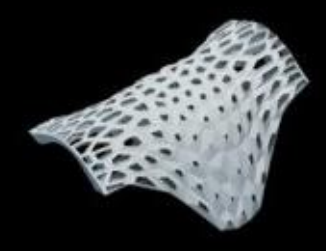

amount of boxes 150 size at windows: IL31, most balk, minib.00 extraction distance: 1.00, maxill.00, mind3.00

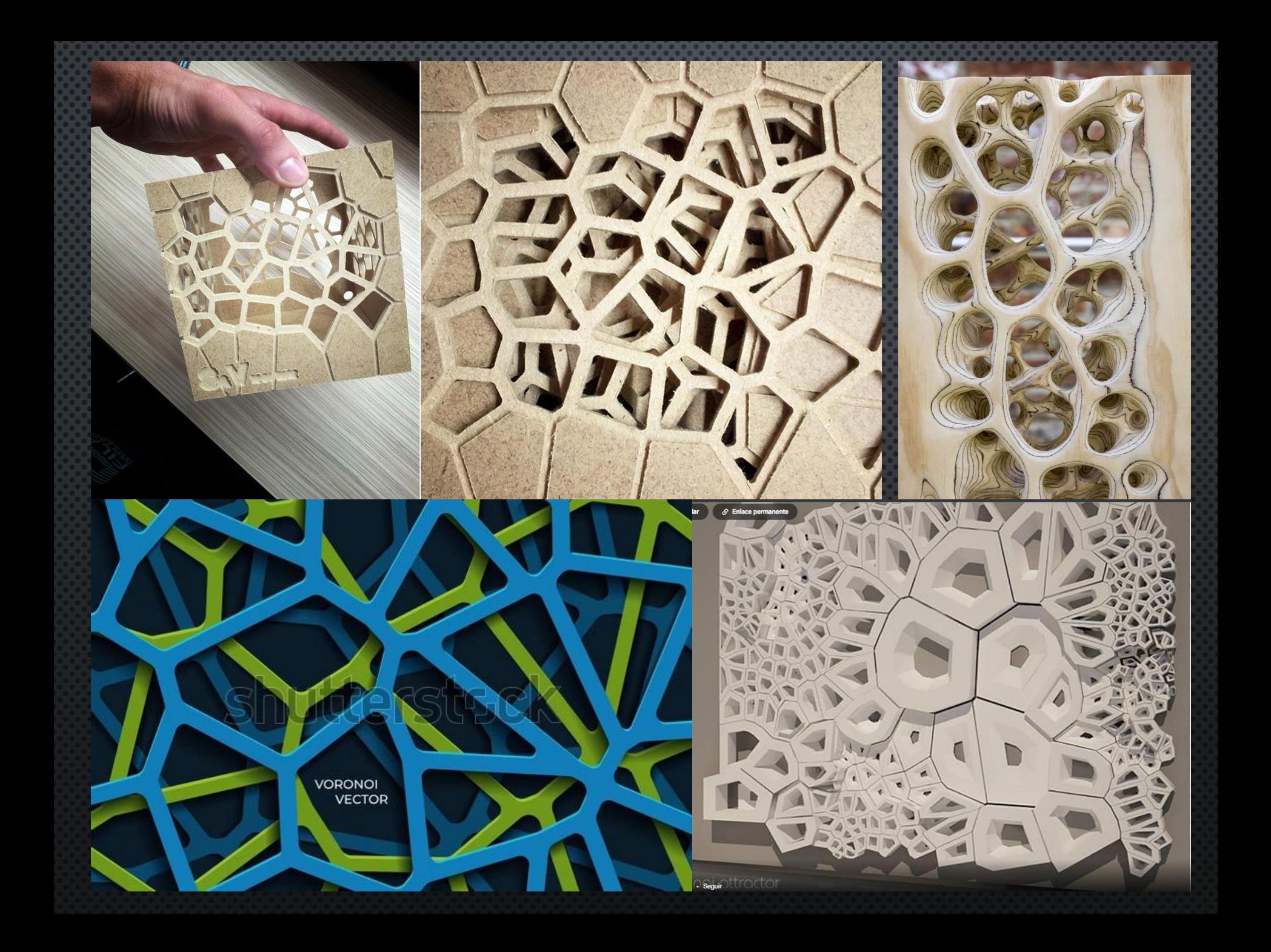

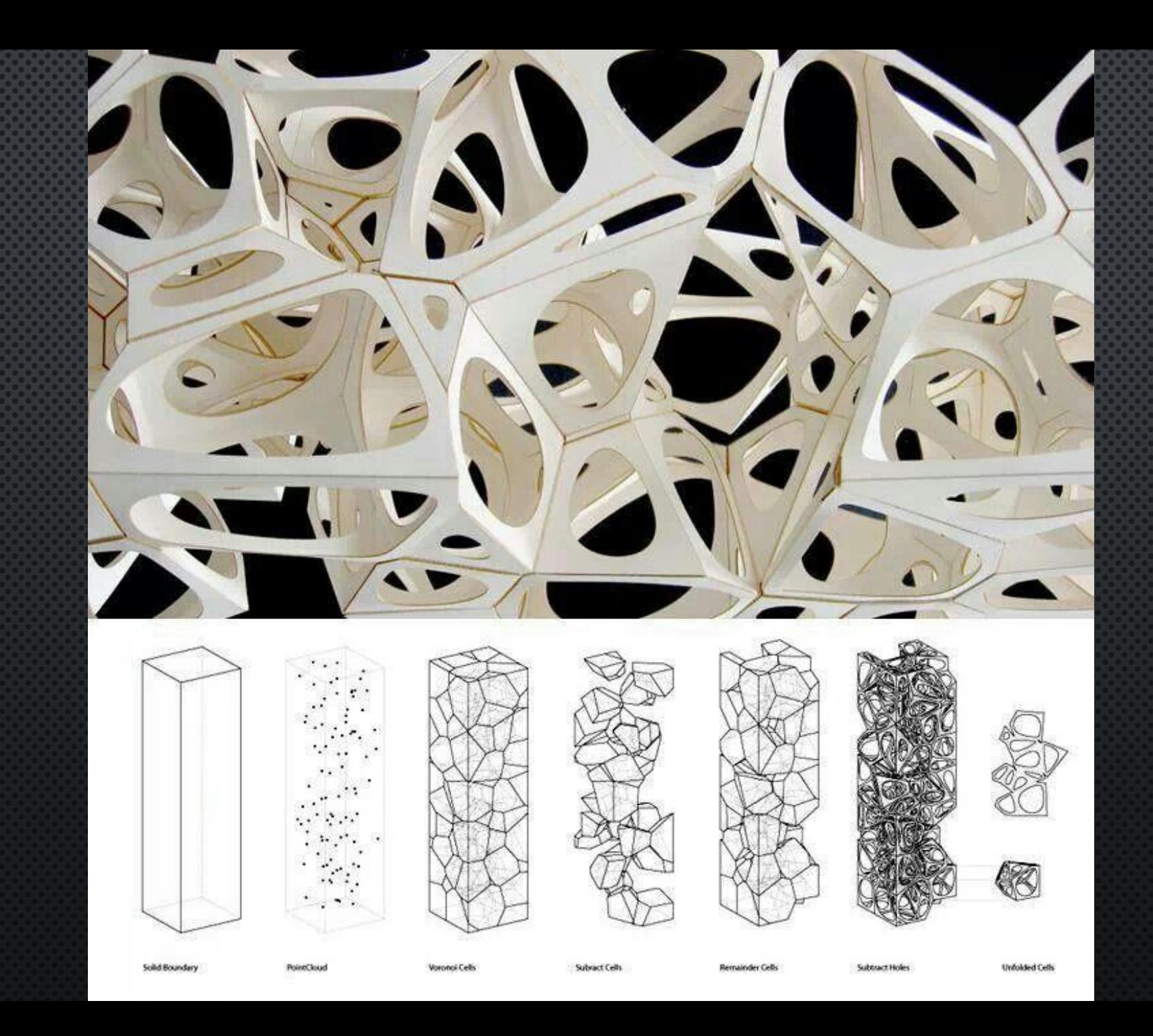

### Home Bio / Contact

### work

Las Alianzas herbes algoritmiques Eco-Hoguera Arbor Ludi Helix Noise El Meteorito La Ballena Negra Logo ESCALAR **Twitter Conversations Quadruped Drone** 

### collaborations

Centro de Investigación en Artes Un jardín de encuentro **Dronecoria OVNI** Microcromatismo Villena Observers

### research

**Cooperative Trees** Brotes arbustivos The Secret Life of Trees

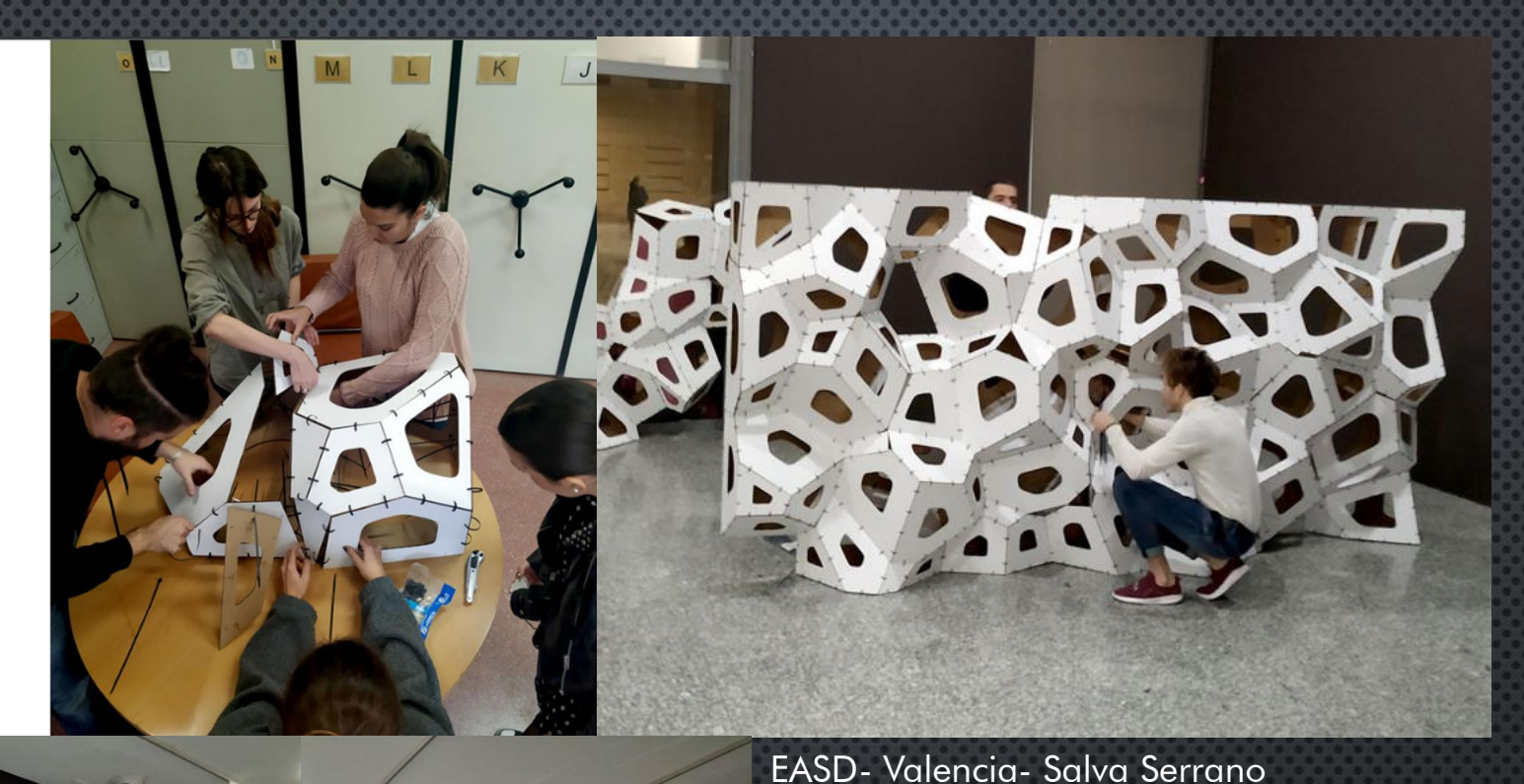

Taller de Diseño Paramétrico y Fabricación Digital- 2019-2020-**FASD València** Este taller se impartió durante el primer semestre del curso 2019/2020 en l'Escola d'Art i Superior de Disseny de València, como en las asignaturas de "Laboratorio de fabricación digital" e "Iniciación al diseño paramétrico", pertenecientes a las titulaciones de Diseño de Interiores y Diseño de Producto.

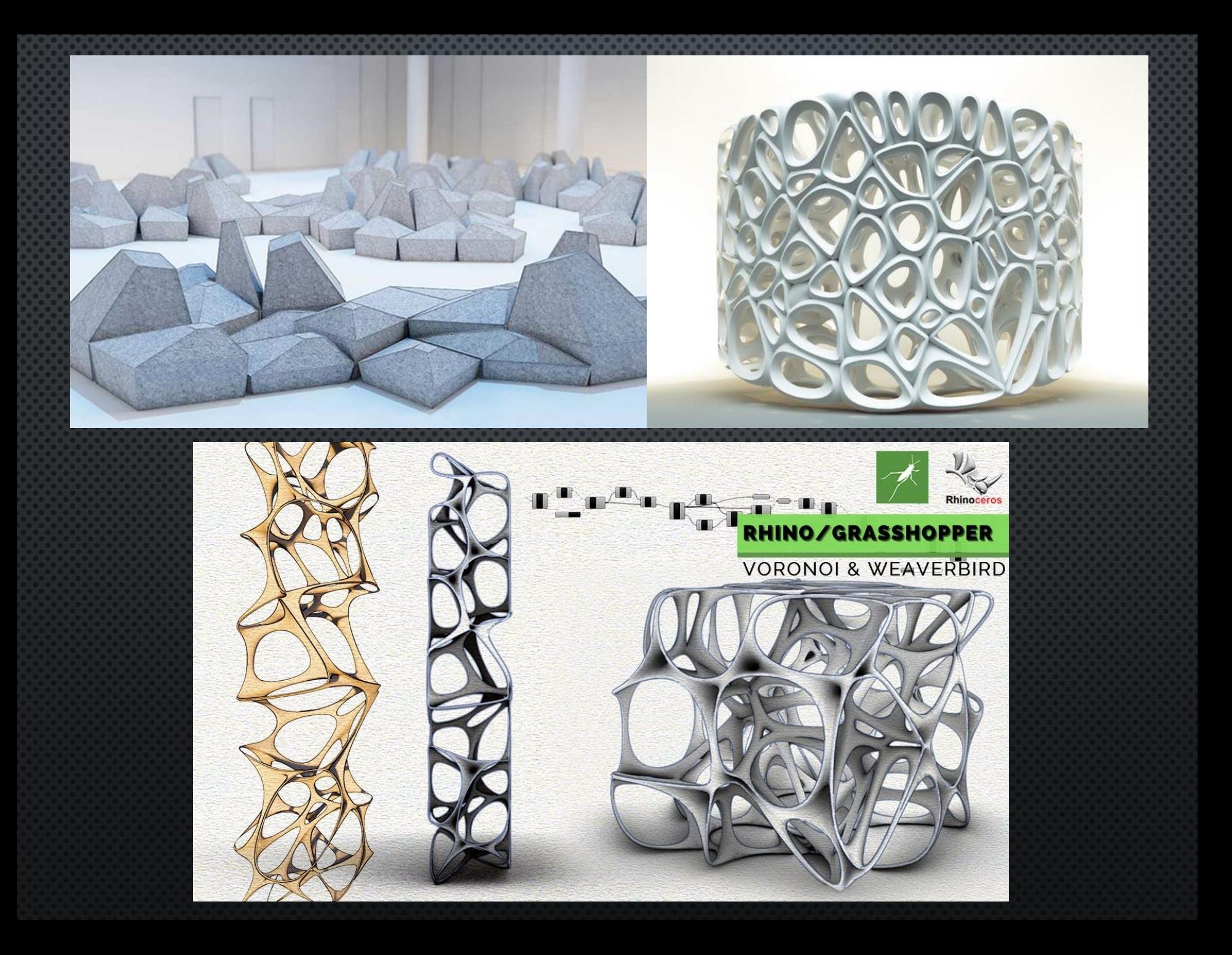

Se trata, en definitiva, de una manera de dividir el espacio en áreas de influencia para cada punto del conjunto basándose en el sentido de proximidad que puede verse representada en una gran variedad de campos, incluyendo:

a

### Marcamos tres puntos. Trazamos la mediana entre punto 1 y punto 2 .........

٠

۰

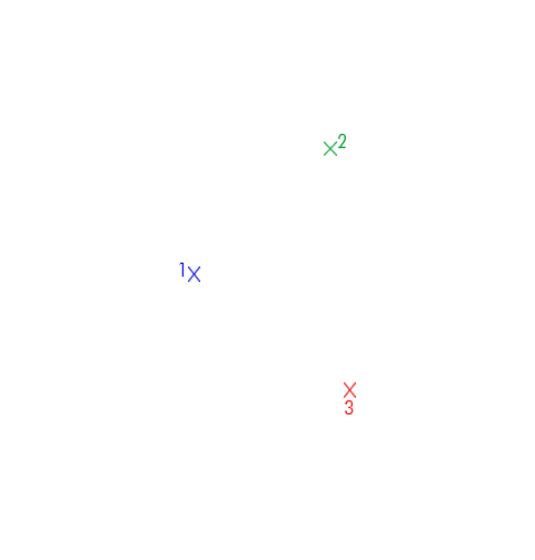

Trazamos la mediana entre punto 2 y punto 3 ………

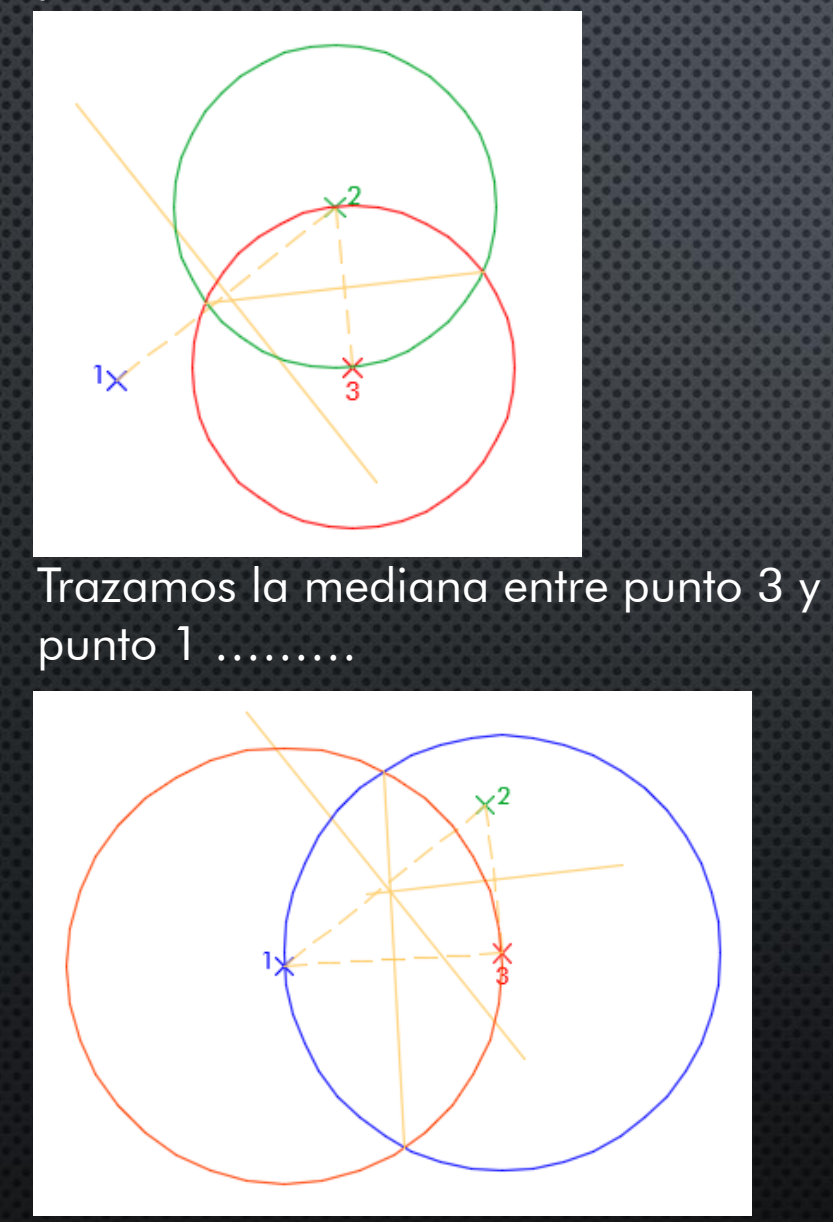

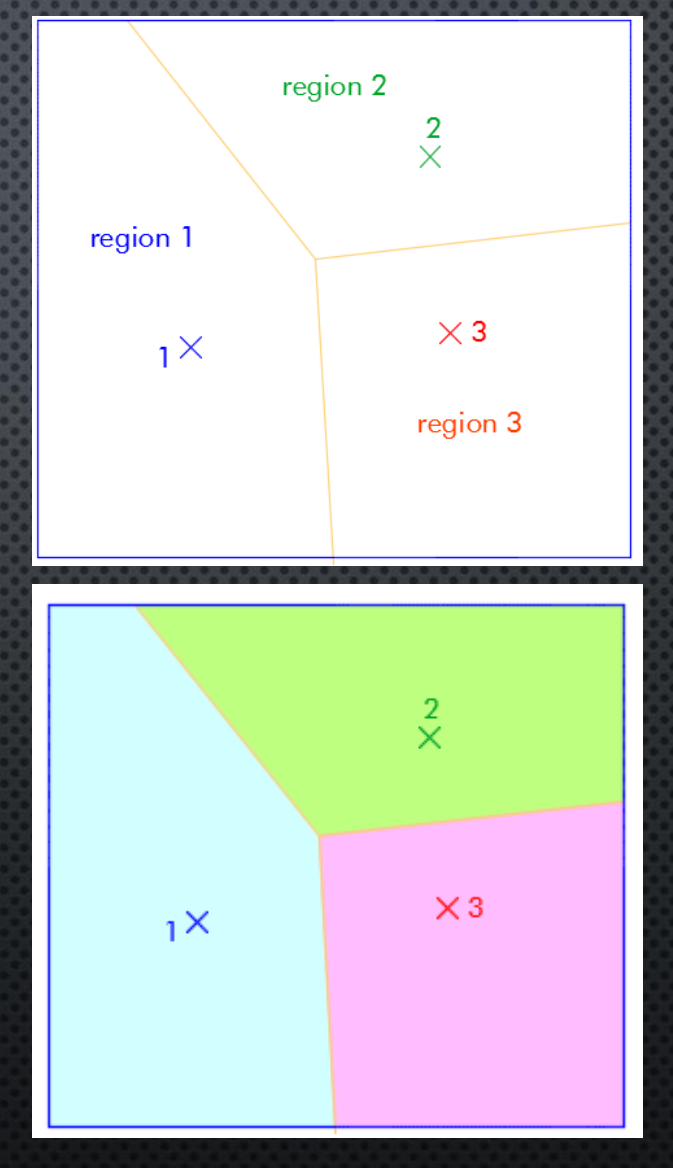

Las medianas definen las regiones mas cercanas a cada punto (semilla)

Regiones VORONOI, el conjunto de puntos mas cercanas a cada punto (semilla).

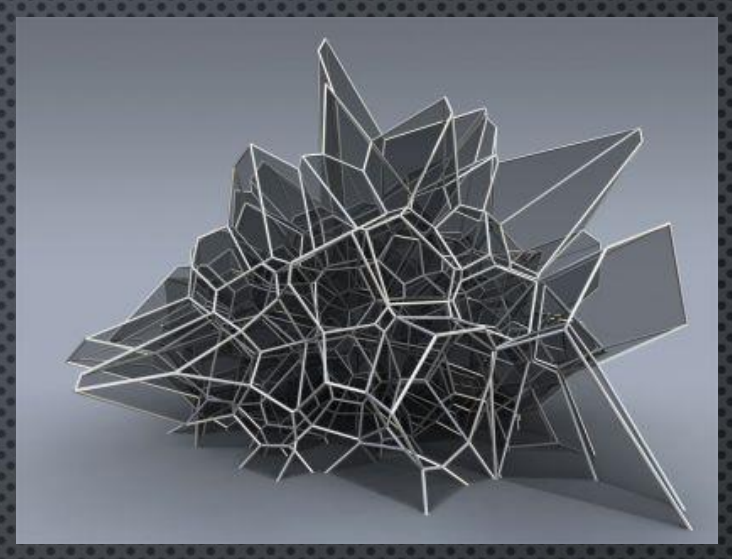

# VORONOI en 3D MAX

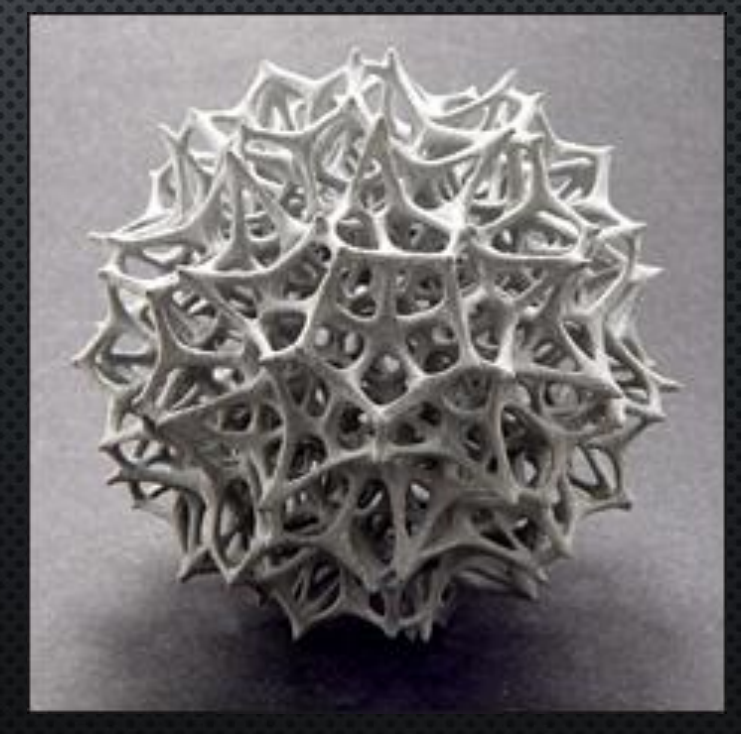

# GENESIS FORMAL I FAUD-DISEÑO GRAFICO -2023-

# **VIDEOS RECOMENDADOS**

[https://youtu.be/1FNNdmYUEso](https://youtu.be/tN2b_hQj6Qo)

**Patrón circular sobre diagrama de Voronoi II Grasshopper**

[https://youtu.be/tN2b\\_hQj6Qo](https://youtu.be/tN2b_hQj6Qo) **Voronoi Cube Facade Rhino Grasshopper Tutorial**

[https://youtu.be/T4HRsC\\_YWvM](https://youtu.be/T4HRsC_YWvM) **Grasshopper Voronoi Tutorial (Easy)**